# **2.882 System Design and Analysis**

**February 28** 

Taesik Lee © 2004

- Information content for multi-FR
	- Basic statistics/probability
- Allowable tolerance (linear tolerancing) vs. statistical tolerancing

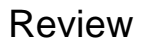

### **Information content**

$$
P(FR) = \int_{dr^l}^{dr^u} f(FR) dFR
$$
  

$$
I = -\log_2 P = -\log_2 P(FR) = -\log_2 \int_{dr^l}^{dr^u} f(FR) dFR
$$

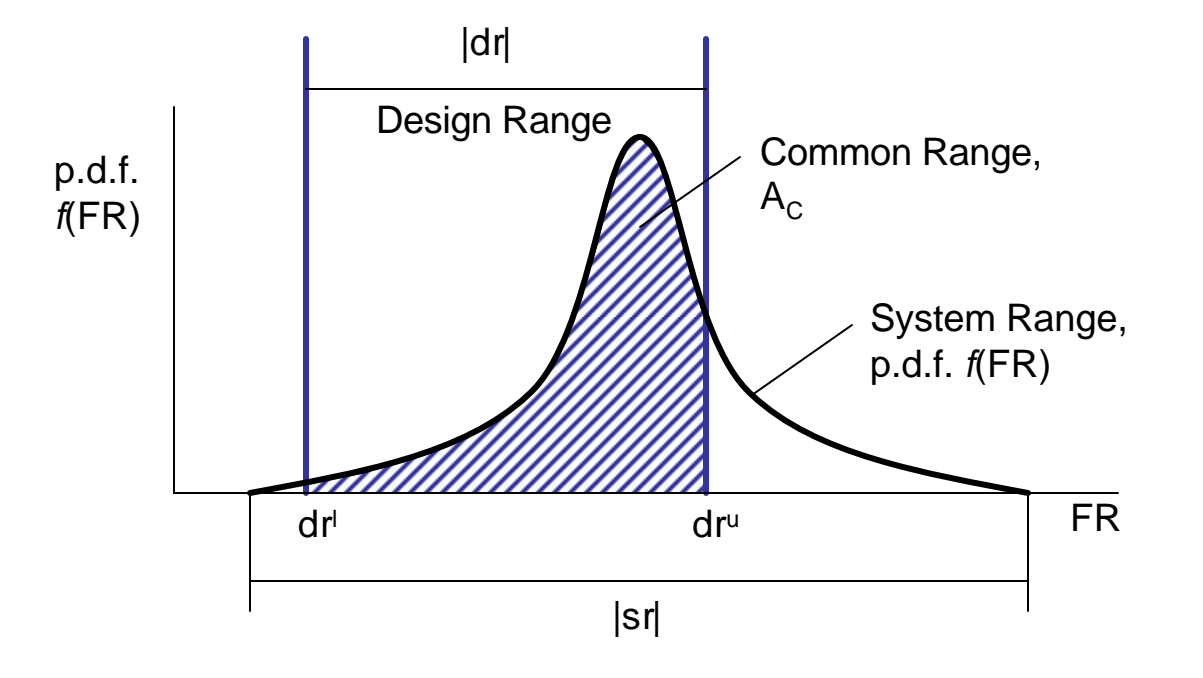

## **Normal Distribution**

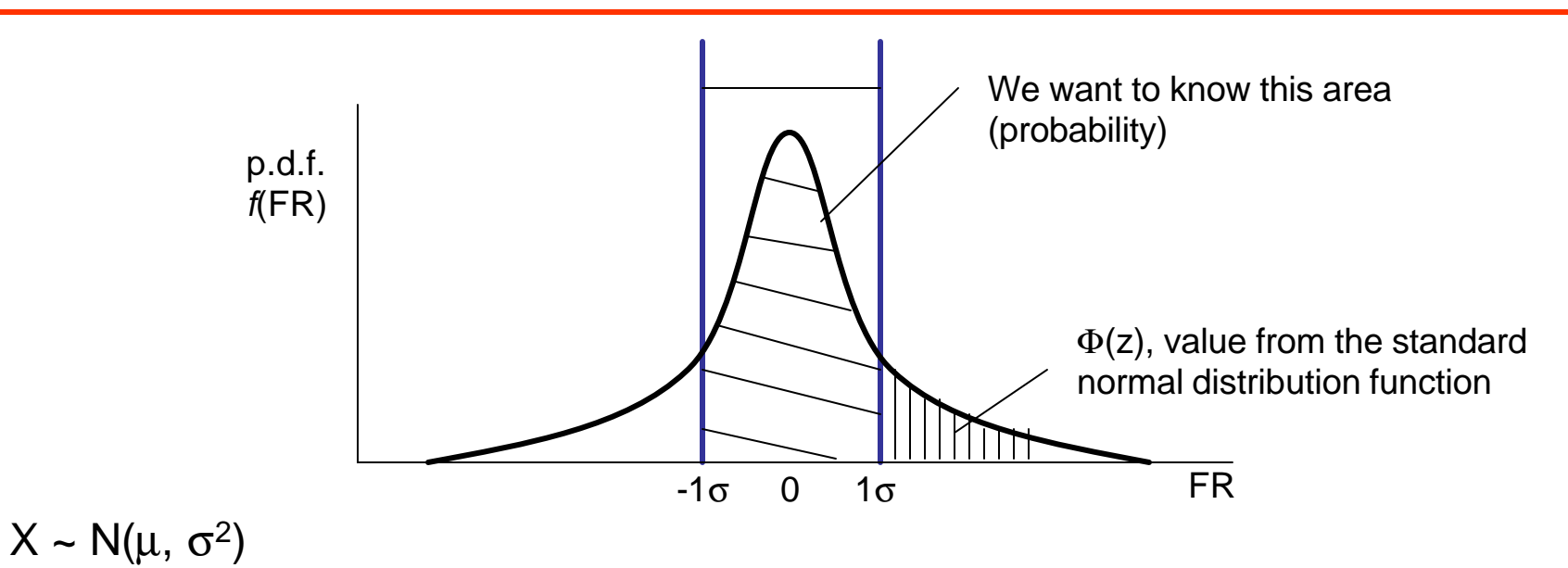

Then,  $Z = (X-\mu)/\sigma \sim N(0, 1)$ 

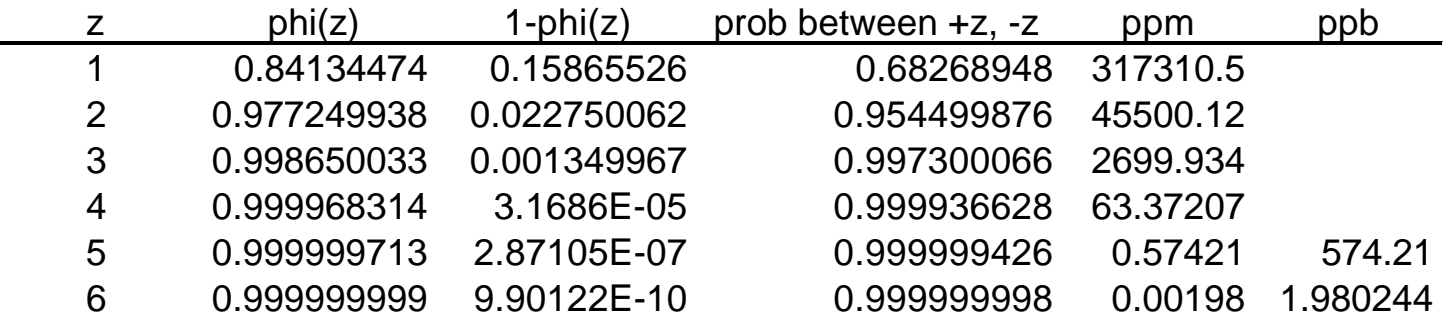

### **HW1, #5**

- System range, FR1 ~  $N(\mu,\sigma^2)$
- Design range  $dr_{\parallel} = < FR1 = < dr_{\parallel}$  Q: Information Content?
- $\lambda = (dr_u + dr_l)/2 \mu$

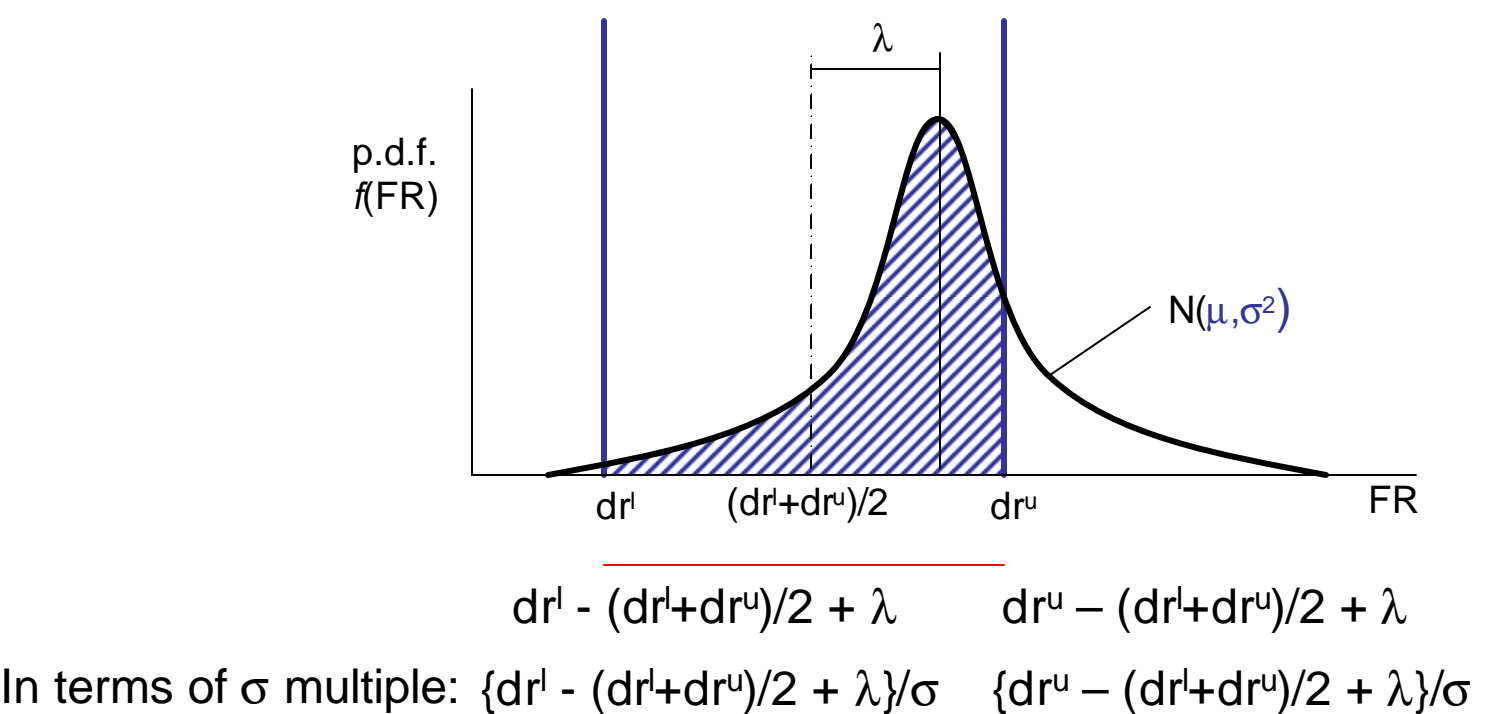

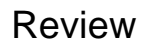

#### **Multiple FR system range**

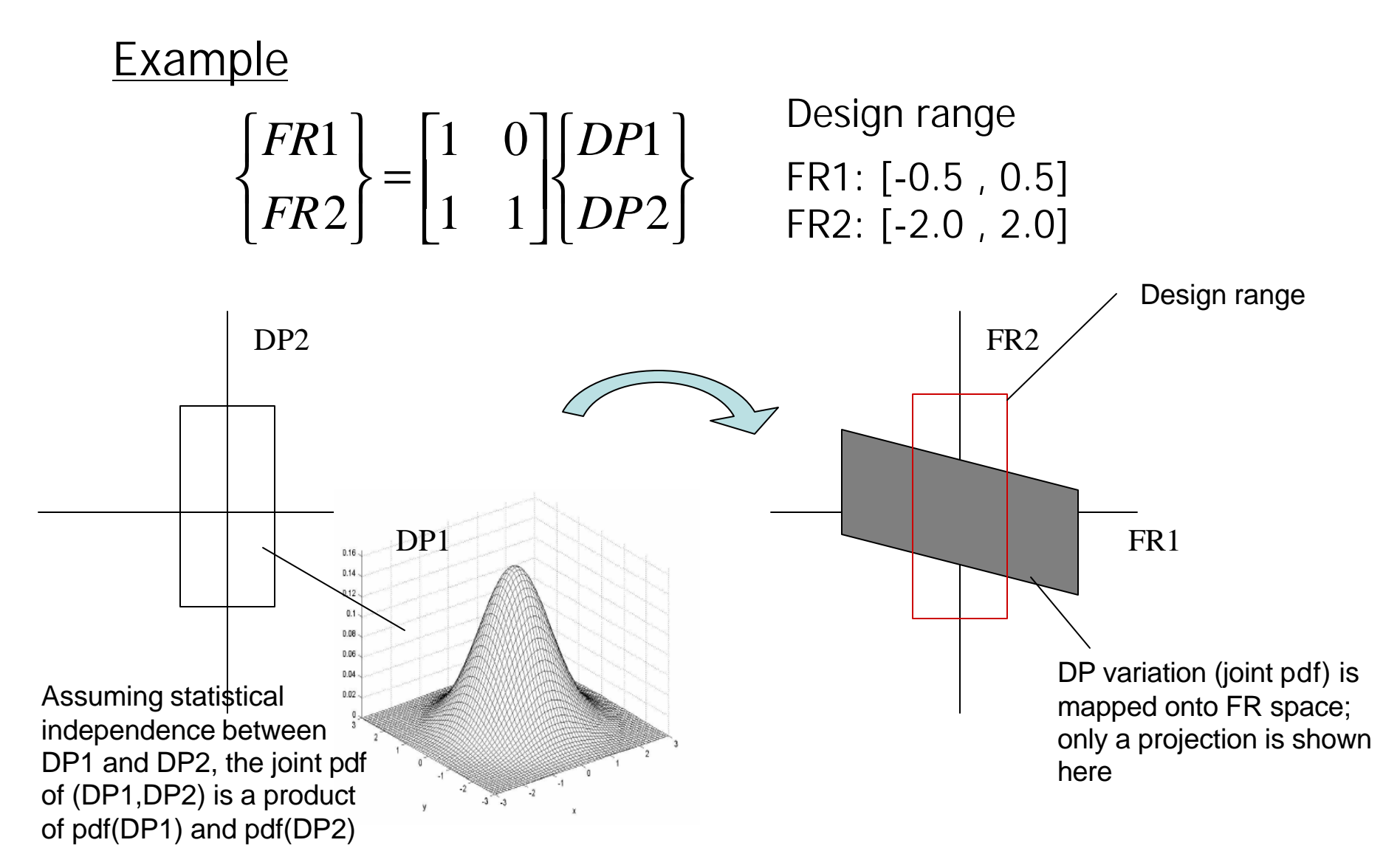

"Monitoring marginal probability of each FR is not only inaccurate but potentially misleading"

#### **Example**

Design range

 $[-0.5, 0.5]$ 

 $[-2,2]$ 

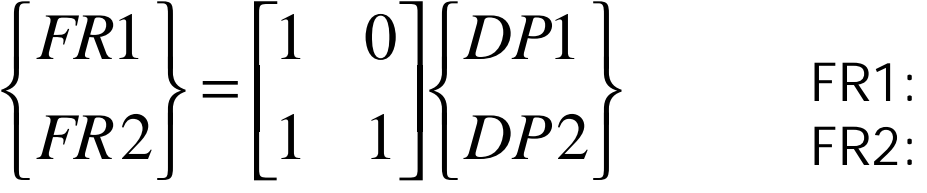

Design parameter variation

Initial and After change DP1: U[-1,1] DP1: U[-1,1]

DP2: U[0,1.5] DP2: U[-1,1.6]

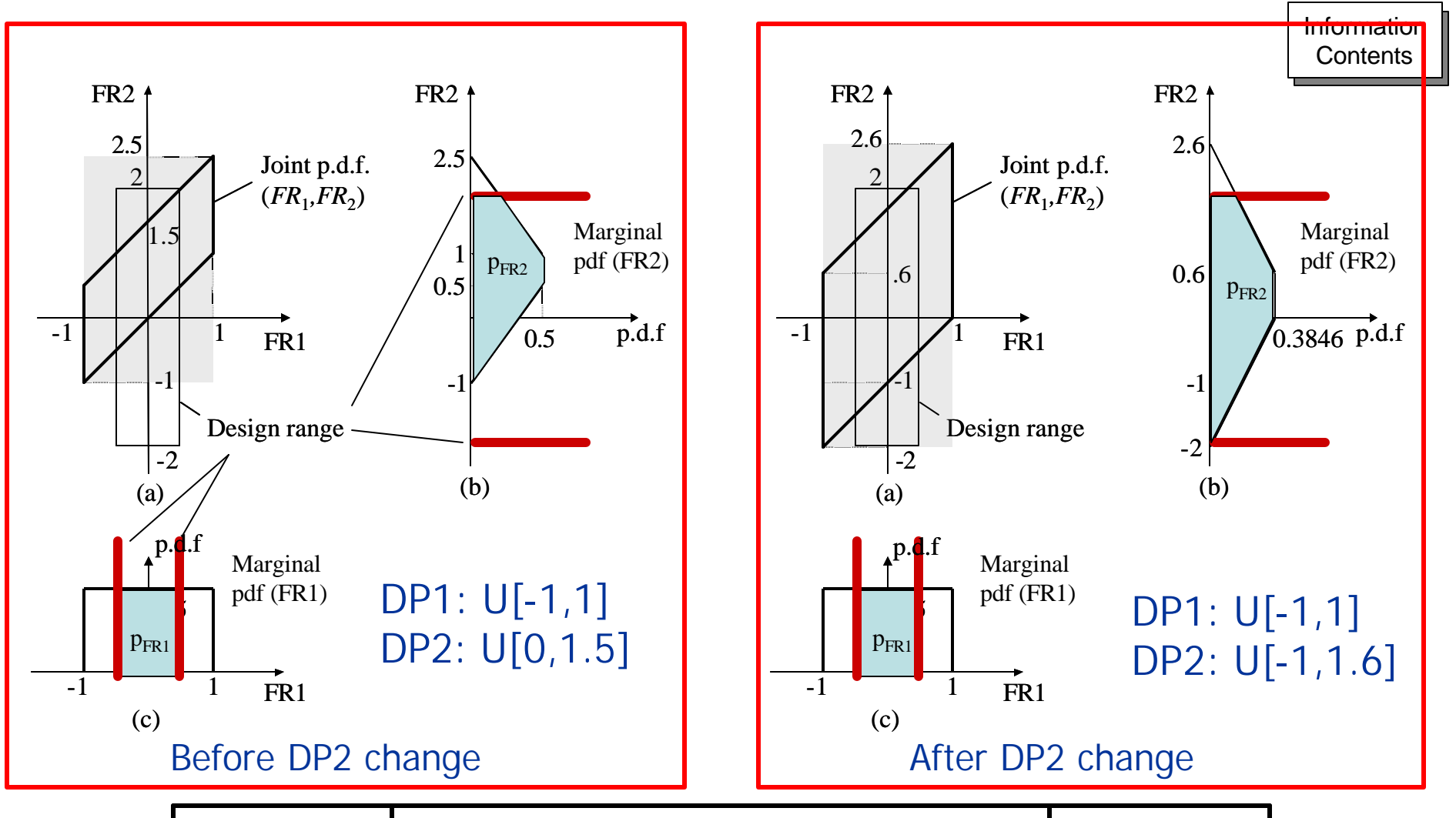

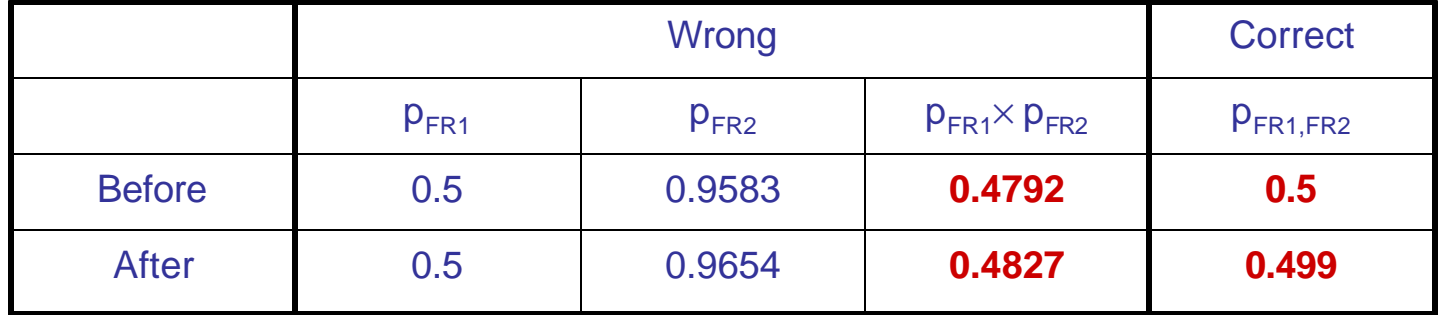

### **Allowable tolerance**

- Defined for DP  $\bullet$
- Tolerances that DPs can take while FRs still remaining completely  $\bullet$ inside design ranges
- **Unconditional tolerance**  $\bullet$
- **Conservative tolerancing**  $\bullet$

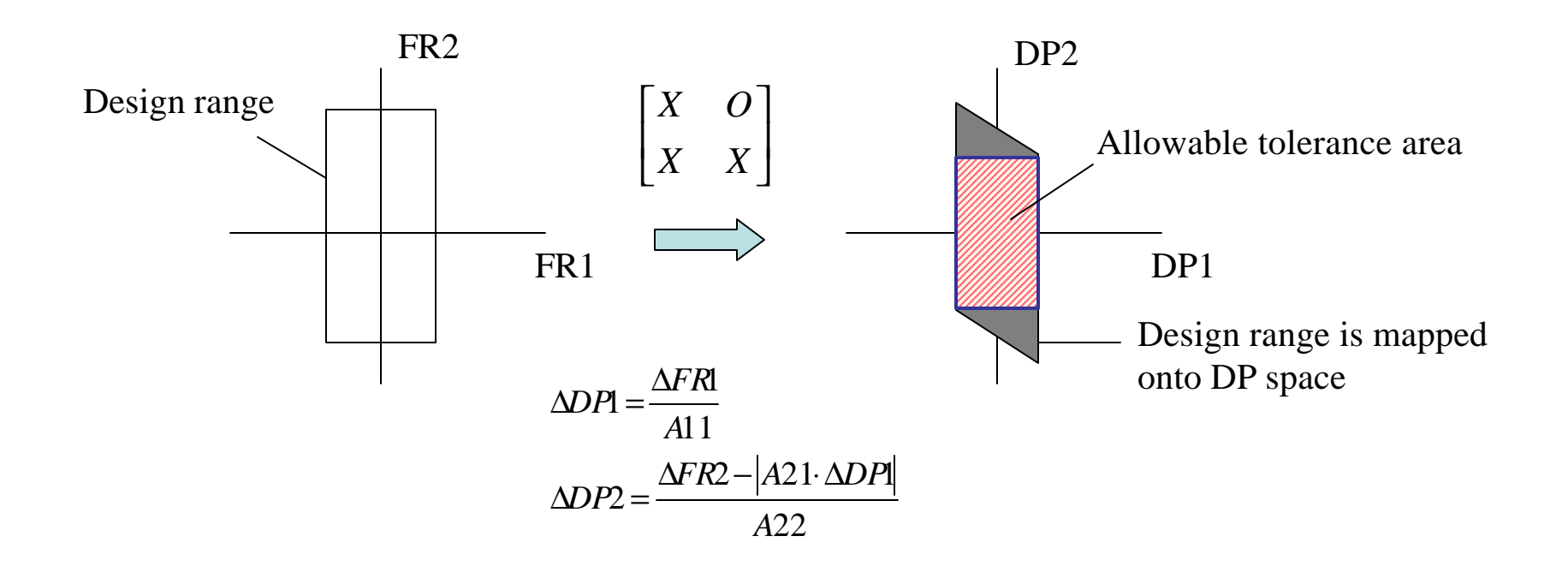

## **Linear tolerancing vs. Statistical tolerancing**

$$
\begin{bmatrix} FR1 \\ FR2 \end{bmatrix} = \begin{bmatrix} 1 & 0 \\ 0.4 & 1 \end{bmatrix} \begin{bmatrix} DPI \\ DP2 \end{bmatrix}
$$
  
\nLinear tolerancing  
\n(-0.6,2.04)  
\n
$$
\begin{bmatrix} 0.6,1.56 \end{bmatrix}
$$
  
\n(0.6,1.56)  
\n0.6  
\nDPI  
\n(-0.6,-1.56)  
\nDPI: [-0.6,0.6]  
\nDPI: [-0.6,0.6]

Design range FR1: [-0.6,0.6] FR2: [-1.8,1.8]

> **Statistical tolerancing** Design Range p.d.f System  $f$ (FR) 3σ Range, p.d.f.  $f(FR)$  $\overline{\mathsf{FR}}$  $dr<sup>1</sup>$ dru  $|sr|$

 $3\sigma_{\text{FR1}} = 0.6 \rightarrow \sigma_{\text{FR1}} = 0.2$ Therefore,  $\sigma_{DP1} = 0.2$ 

 $Var(FR2) = 0.4<sup>2</sup>Var(DP1) + 1<sup>2</sup>Var(DP2)$ Thus,  $\sigma_{DP2} = 0.5946$ 

$$
DP1: [-0.6, 0.6] \qquad 3 \sigma_{DP1} = 0.6
$$
  
DP2: [-1.56, 1.56] \qquad 3 \sigma\_{DP2} = 1.784